## Řetězce

## Funkce a operátory

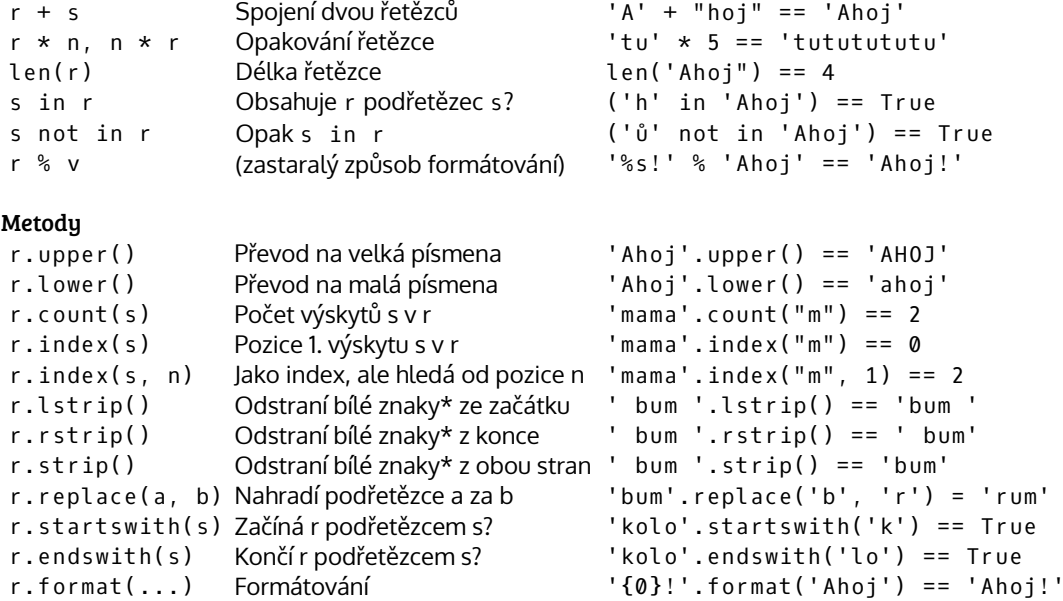

\* Bílé znaky jsou mezery, tabulátory, nové řádky atp.

Detaily v dokumentaci: https://docs.python.org/3/library/stdtypes.html#string-methods

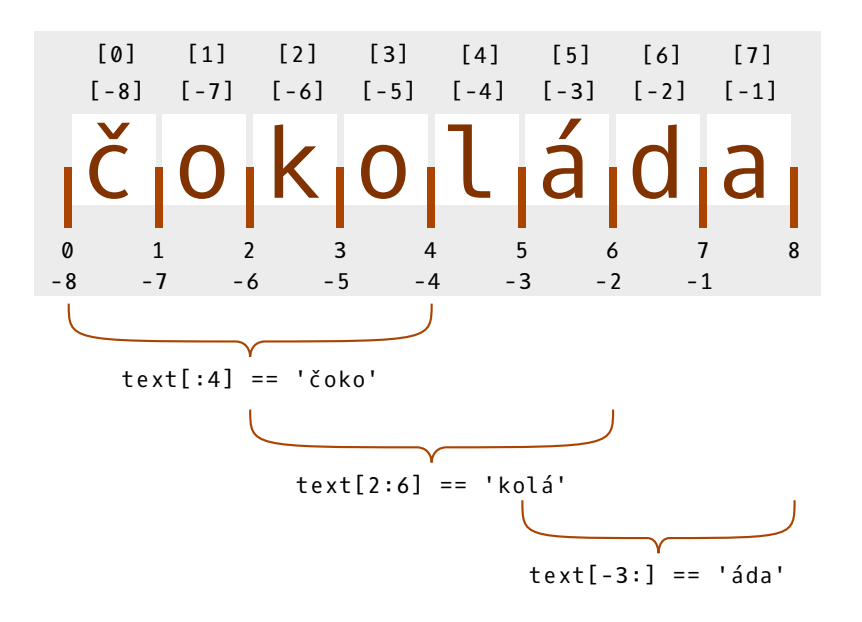